$,$  tushu007.com

## $<<$ ADAMS  $>>$

 $<<$ ADAMS  $>>$ 

- 13 ISBN 9787118044614
- 10 ISBN 711804461X

出版时间:2006-4

页数:276

字数:410000

extended by PDF and the PDF

http://www.tushu007.com

 $,$  tushu007.com

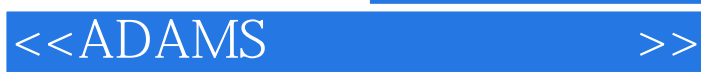

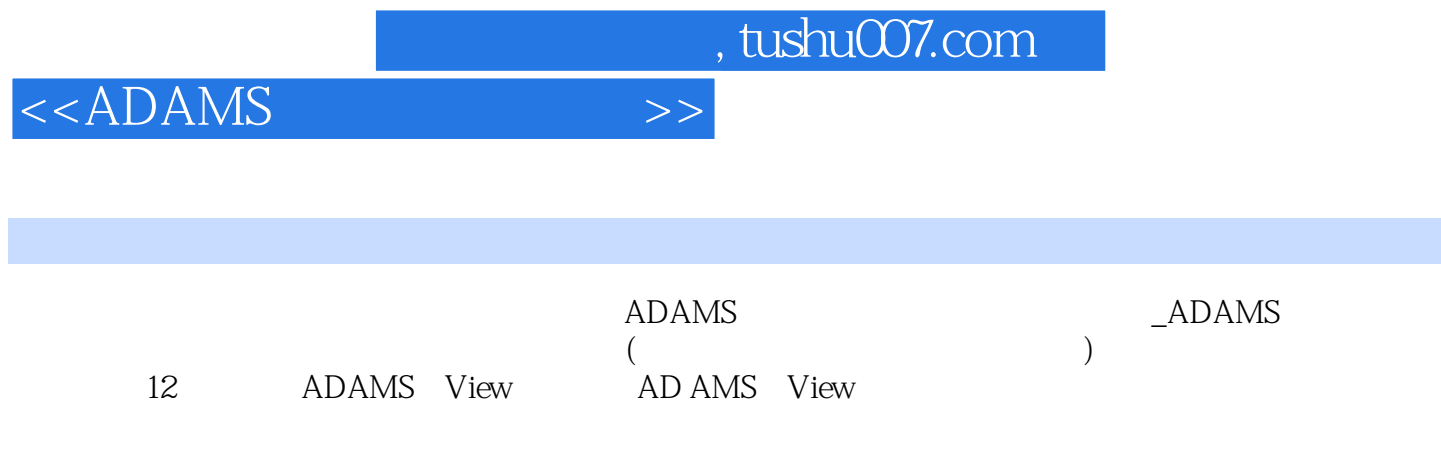

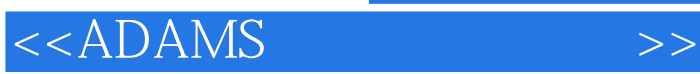

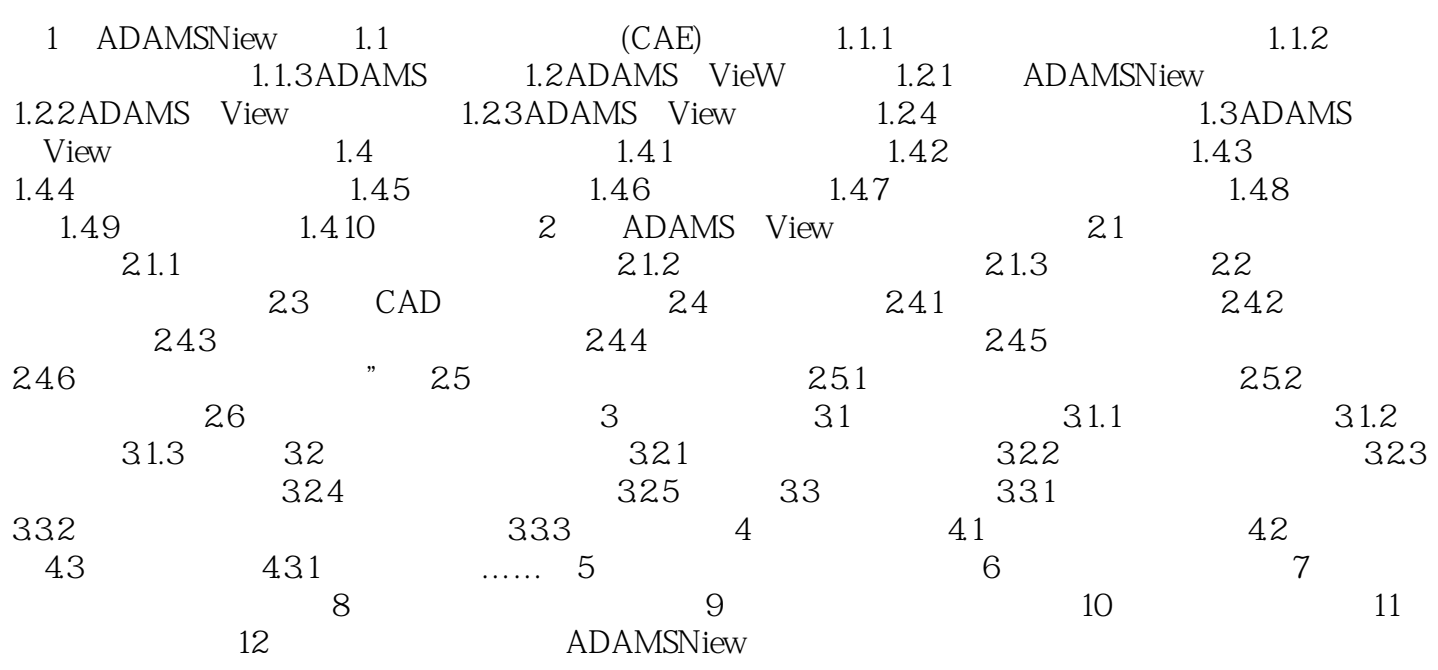

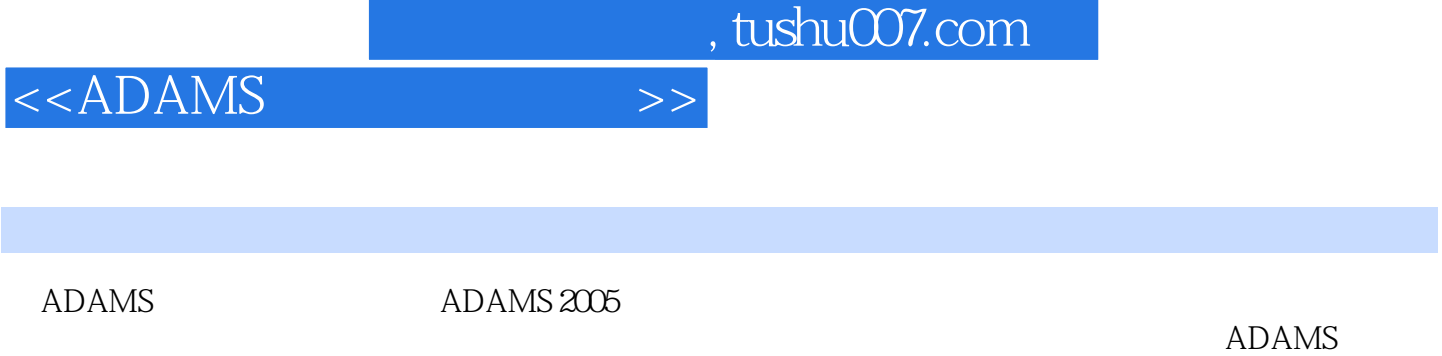

/VieW、 ADAMS/PostProcess、 ADAMS/AutoFlex、 ADAMS/Vibration、ADAMS/Control ADAMS Hydraulics

 $ADAMS$  and  $12$ 

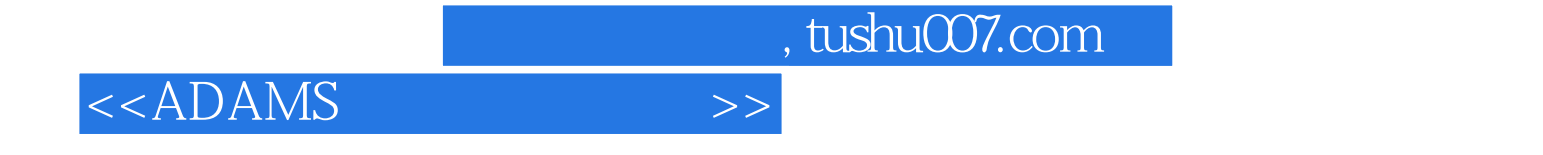

本站所提供下载的PDF图书仅提供预览和简介,请支持正版图书。

更多资源请访问:http://www.tushu007.com